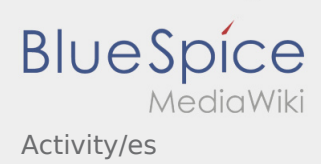

## Inhaltsverzeichnis

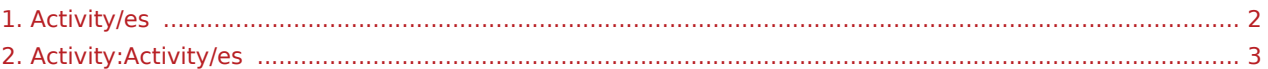

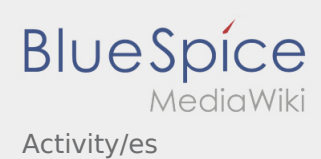

#### <span id="page-1-0"></span>Weiterleitung nach:

[Activity:Activity/es](#page-2-0)

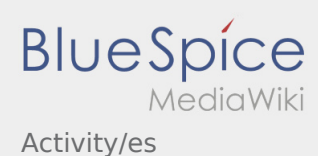

## <span id="page-2-0"></span>Ejecución del transporte

A continuación encontrará información importante sobre la ejecución del transporte.

No opere la APP mientras conduce y no desvíe su atención de la carreterra.

#### Inicio

- **•** Pulse **Interpretegate in the pulse** carga.
- **Ader** asume un acercamiento sin problemas y una llegada puntual.

#### Inicio

- **•** Pulse **Interpreteral Pulse** , inmediatamente antes de ir al punto de carga.
- **Ader** asume un acercamiento sin problemas y una llegada puntual.

#### Artículo completo

## Llegada al lugar de carga

- **•** Pulse **Legacy cuando llegue al lugar de carga.**
- Regístrese en el lugar de carga en nombre de **Ader** y con el número de la orden.
- **Consejo:** Use los [datos de orden](https://driverappwiki.intime.de/DriverApp/index.php/App:Customer-info/es) en varios idiomas para el registro.
- Debe seguir las reglas / instrucciones en el lugar de carga.

## Llegada al lugar de carga

- **•** Pulse **Legacy Cuando llegue al lugar de carga.**
- Regístrese en el lugar de carga en nombre de **Ader** y con el número de la orden.
- **Consejo:** Use los [datos de orden](https://driverappwiki.intime.de/DriverApp/index.php/App:Customer-info/es) en varios idiomas para el registro.
- Debe seguir las reglas / instrucciones en el lugar de carga.

#### Artículo completo

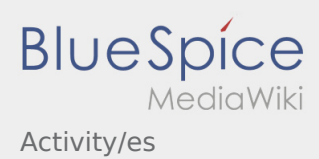

## Realización de la carga

- Conduzca al lugar de carga acordada.
- Prepare el vehículo para cargar y apoyar el proceso, si es necesario.
- En principio la carga es llevada a cabo por el remitente. Sólo se ayudará a realizar la carga si se le solicita.
- **Importante:** Compruebe la conformidad del envío cargado con su orden asignada.
- **Pulse Carga inaccerda esté inalizar la carga y que la mercancía esté bien [asegurada](https://driverappwiki.intime.de/DriverApp/index.php/Checkliste:Ladungssicherung/es).**

## Realización de la carga

- Conduzca al lugar de carga acordada.
- Prepare el vehículo para cargar y apoyar el proceso, si es necesario.
- En principio la carga es llevada a cabo por el remitente. Sólo se ayudará a realizar la carga si se le solicita.
- **Importante:** Compruebe la conformidad del envío cargado con su orden asignada.
- **Pulse Carga ina interior después de finalizar la carga y que la mercancía esté bien [asegurada](https://driverappwiki.intime.de/DriverApp/index.php/Checkliste:Ladungssicherung/es).**

#### Artículo completo

## Durante el transporte

- Comience su viaje de acuerdo a la asignación.
- **Ader** asume un acercamiento sin problemas y una llegada puntual.

#### Durante el transporte

- Comience su viaje de acuerdo a la asignación.
- **Ader** asume un acercamiento sin problemas y una llegada puntual.

#### Artículo completo

## Llegada al lugar de descarga

- $\bullet$  Pulse **Legada descarga cuando llegue al lugar de descarga.**
- Regístrese en el lugar de descarga en nombre de **Ader** y con el número de la orden. De apoyo utilice los [datos de envio](https://driverappwiki.intime.de/DriverApp/index.php/App:Customer-info/es) que ha enviado para el registro.
- Debe seguir las reglas / instrucciones en el lugar de descarga.

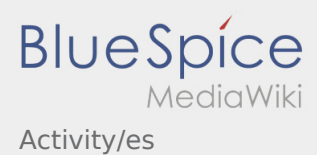

## Llegada al lugar de descarga

- **•** Pulse **Legacia e cuando llegue al lugar de descarga.**
- Regístrese en el lugar de descarga en nombre de **Ader** y con el número de la orden. De apoyo utilice los [datos de envio](https://driverappwiki.intime.de/DriverApp/index.php/App:Customer-info/es) que ha enviado para el registro.
- Debe seguir las reglas / instrucciones en el lugar de descarga.

#### Artículo completo

## Realización de la descarga

- Conduzca al lugar de descarga arcordado.
- En principio la descarga es llevada a cabo por el descargador. Sólo se ayudará a realizar la descarga si se le solicita.
- **•** Pulse **Descarga inaccer el sello yo firma** como prueba de entrega por el receptor.

## Realización de la descarga

- Conduzca al lugar de descarga arcordado.
- En principio la descarga es llevada a cabo por el descargador. Sólo se ayudará a realizar la descarga si se le solicita.
- **•** Pulse **Descarga terminada in después de finalizar la descarga y de tener el sello y/o firma como prueba** de entrega por el receptor.

#### Artículo completo

## Pausa de conducción

- Encuentre un lugar adecuado para su pausa. Pulse **Empiezo pausa** en la DriverApp.
- Por favor, aproveche la pausa para descansar.
- Pulse **Fin de pausa** , cuando esté en camino otra vez.

## Pausa de conducción

- Encuentre un lugar adecuado para su pausa. Pulse **Empiezo pausa** en la DriverApp.
- Por favor, aproveche la pausa para descansar.
- Pulse **Fin de pausa** , cuando esté en camino otra vez.

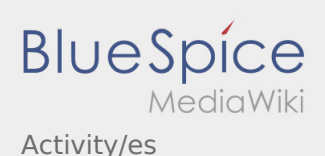

#### Artículo completo

# Esperar **•** Pulse **Pulse** *Pulse Pulse Pulse Pulse cuando llegue al lugar de espera.* Esperar **•** Pulse **Pulse** *Pulse Pulse Pulse Pulse Pulse Pulse Cuando llegue al lugar de espera.* Artículo completo Viaje de regreso planeado  $\bullet$  Cuando se alcance el destino, pulse  $\bullet$  Tenga en cuenta que sólo puede **Termina está cerca del destino**. Viaje de regreso planeado  $\bullet$  Cuando se alcance el destino, pulse ● Tenga en cuenta que sólo puede **Termina está cerca del destino**.

#### Artículo completo

#### Aduana

- Al transportar aduanas, se debe prestar atención obligatorio a los requisitos exigentes.
- En caso de desviaciones o preguntas **Ader** debe ser contactada obligatorio.

#### Aduana

- Al transportar aduanas, se debe prestar atención obligatorio a los requisitos exigentes.
- En caso de desviaciones o preguntas **Ader** debe ser contactada obligatorio.

#### Artículo completo